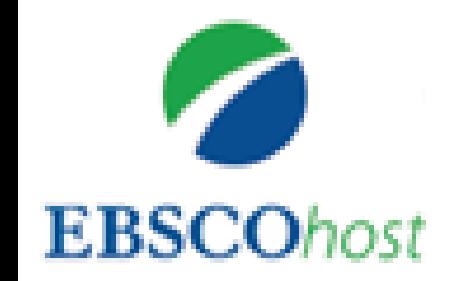

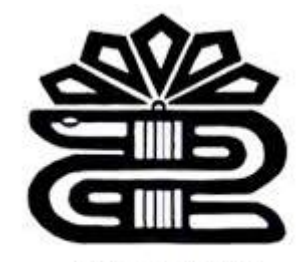

دانشگاه علوم پزشکی و خدمات بهداشتی درمانی لرستان

به نام خدا

**آموزش روش جستجو در پایگاه** EBSCOhost

فرزانه محمودوند کارشناس ارشد کتابداری و اطالع رسانی پزشکی کتابخانه مرکزی دانشگاه علوم پزشکی لرستان خرداد 98

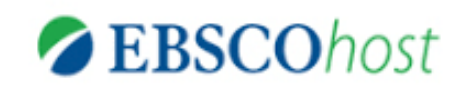

# **پایگاه**EBSCO

- پایگاه ابسکو (EBSCO(زمینه های مختلف از علم شامل؛ علوم زیستی، اقتصاد، سالمت و بهداشت روان، سالمت و بداشت، علم ارتباطات، علوم کامپیوتر، علوم فنی و مهندسی، زبان شناسی، علوم انسانی، علوم اجتماعی ، حقوق، هنر، ادبیات، پزشکی، روان شناسی و علوم تربیتی، تکنولوژی و مدیریت، آموزش و پرورش، ورزش، کشاورزی و باغبانی و غیره را ارائه می دهد.
	- دسترسی به پایگاه های زیادی از طریق EBSCO وجود دارد. لذا در صورت خرید پایگاه ها توسط دانشگاه می بایست پس از ورود به این سرویس، ابتدا پایگاه مورد نظر خود را انتخاب کنید

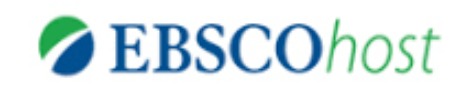

# EBSCO Dentistry & Oral Sciences پایگاه

جامع ترین و ارزشمندترین بانک اطالعاتیEBSCO در زمینه دندانپزشکی و پزشکی دهان و دندان

یک منبع کامال تخصصی در فرایند پژوهش

شامل مجالت آکادمیک، فصل کتاب، گزارش کنفرانس، مونوگراف و ... .

در برگیرنده نمایه تمامی مجالت دندانپزشکی و پزشکی دهان و دندان

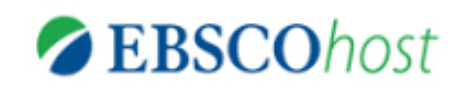

نکته

دسترسی تمام متن و خالصه مقاالت از طریق خریداری و پرداخت هزینه دانشگاه ها، موسسه و یا بیمارستان امکان پذیر می باشد.

دسترسی به این پایگاه تنها از طریق IPهای دانشگاه و یا استفاده از VPN برای شما امکان پذیر خواهد بود.

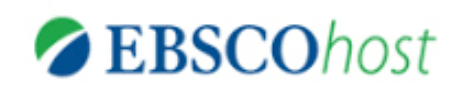

امکانات ایجاد حساب کاربری

- ذخیره و بازیابی الویت های جستجو
	- ساماندهی پوشه های ایجاد شده
	- اشتراک گذاری منابع با دیگران
	- ذخیره و بازیابی تاریخچه جستجو
- ایجاد هشدارهای ایمیل و/یا فیدهای RSS

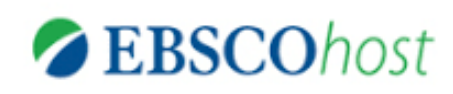

## معتبرترین ناشرین تخصصی در زمینه دندانپزشکی

- ⋗ American Dental Association, Publishing Division
- **Quintessence Publishing** ⋗
- **Blackwell Publishing Limited** ⊳
- ⋗ **Elsevier Science**
- $\triangleright$ International & American Association for Dentistry
- Lippincott Williams & Wilkins ⋗
- **Nature Publishing Group** ⋗
- ⋗ Sage Publications Inc.
- ⊳ Taylor & Francis Ltd

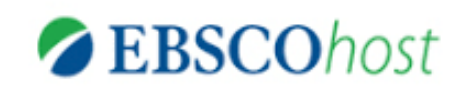

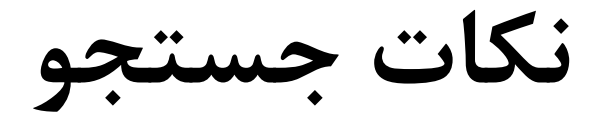

- Boolean/Phrase: AND, OR, NOT, exact phrase searching, Stop words are ignored
- Parentheses: information *within* parentheses is read *first*
- EX: (mouse OR rat) AND trap
- **EX: ((mouse OR rat) AND trap) OR mousetrap**
- quotation marks: any single word will be searched for in its place.

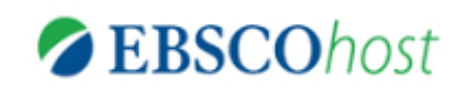

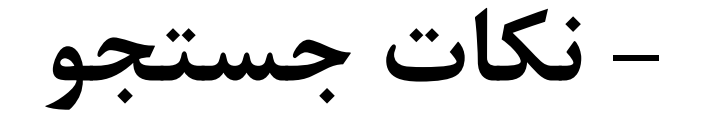

- **Find all of my search terms:** Auto AND all search terms entered (e.g. web AND accessibility)
- **Find any of my search terms**  Auto OR all search terms entered (e.g. web OR accessibility)
- **SmartText Searching:** You can copy and paste large chunks of text to search for results

## **روش دسترسی: مراجعه به پورتال کتابخانه دیجیتال**

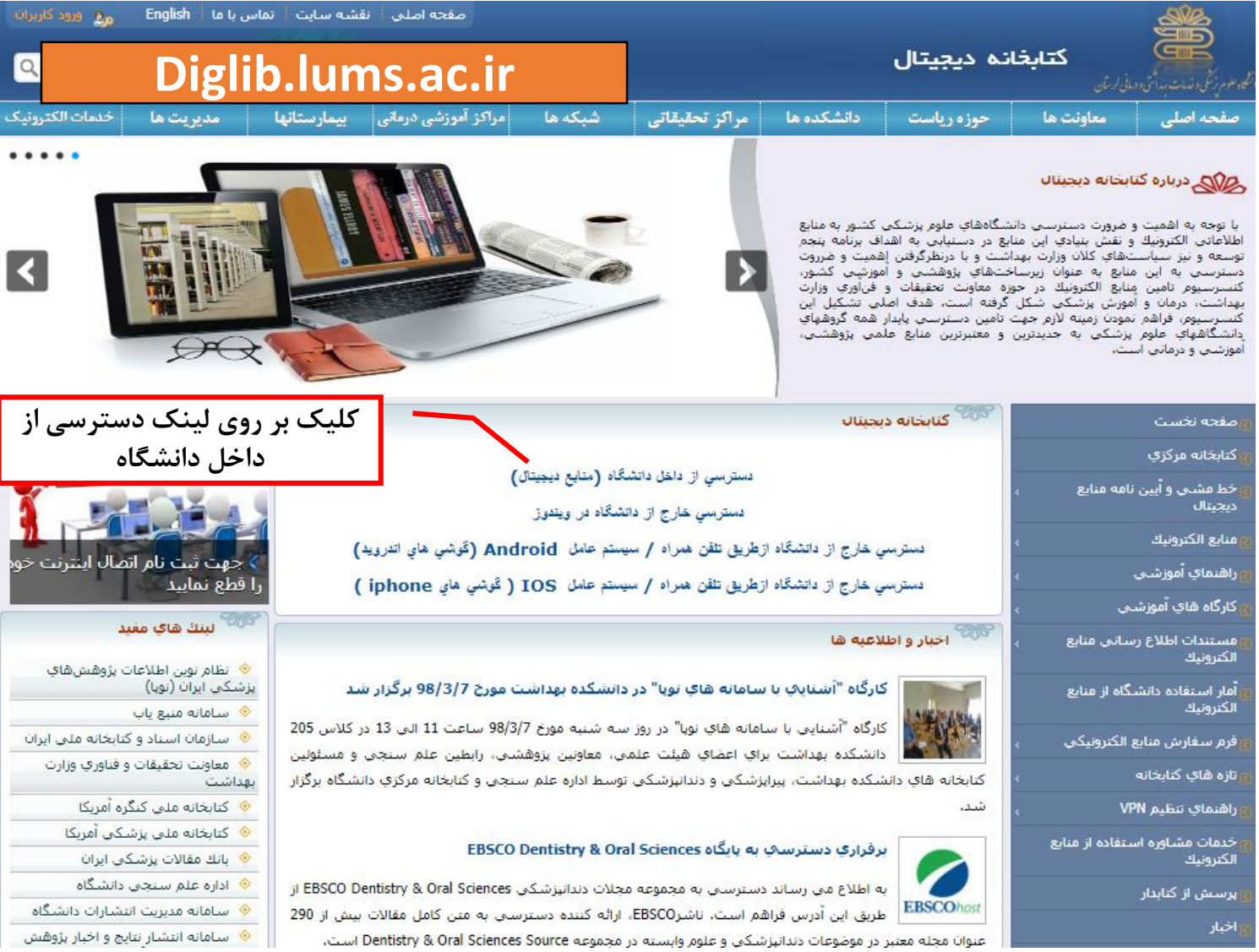

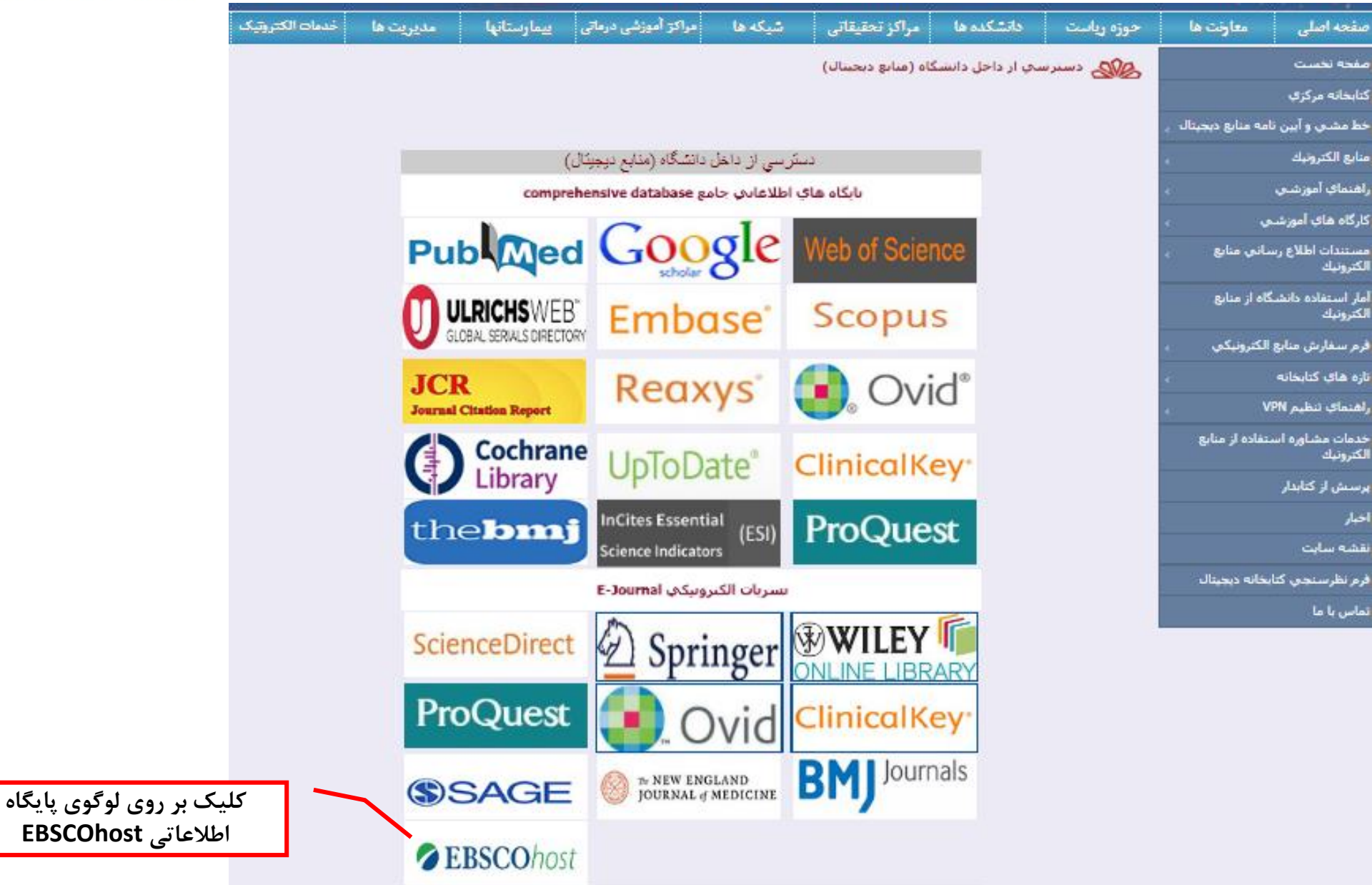

**ZEBSCOhost** 

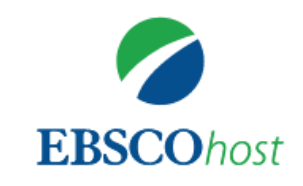

#### **Sign in**

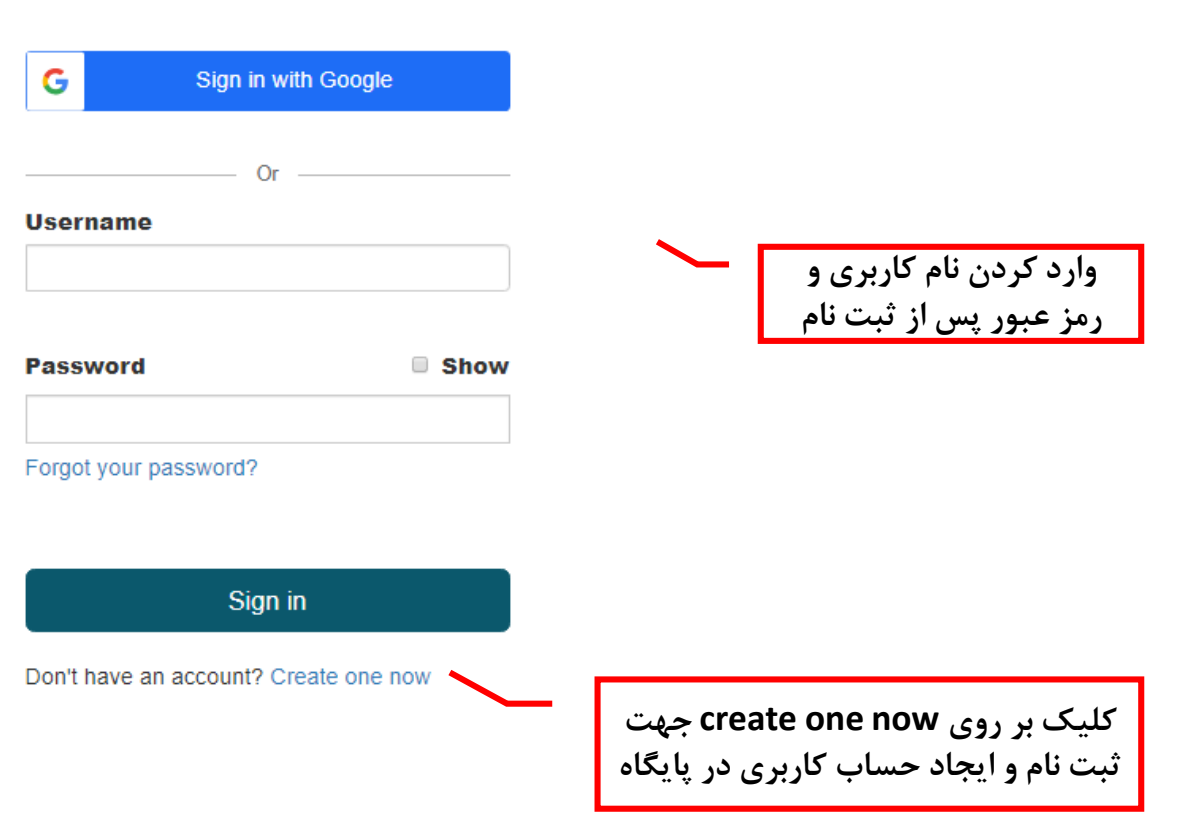

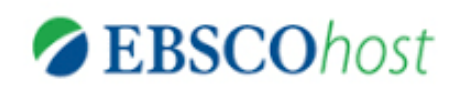

### Don't have an account? Create one now. Already have an account? Sign in

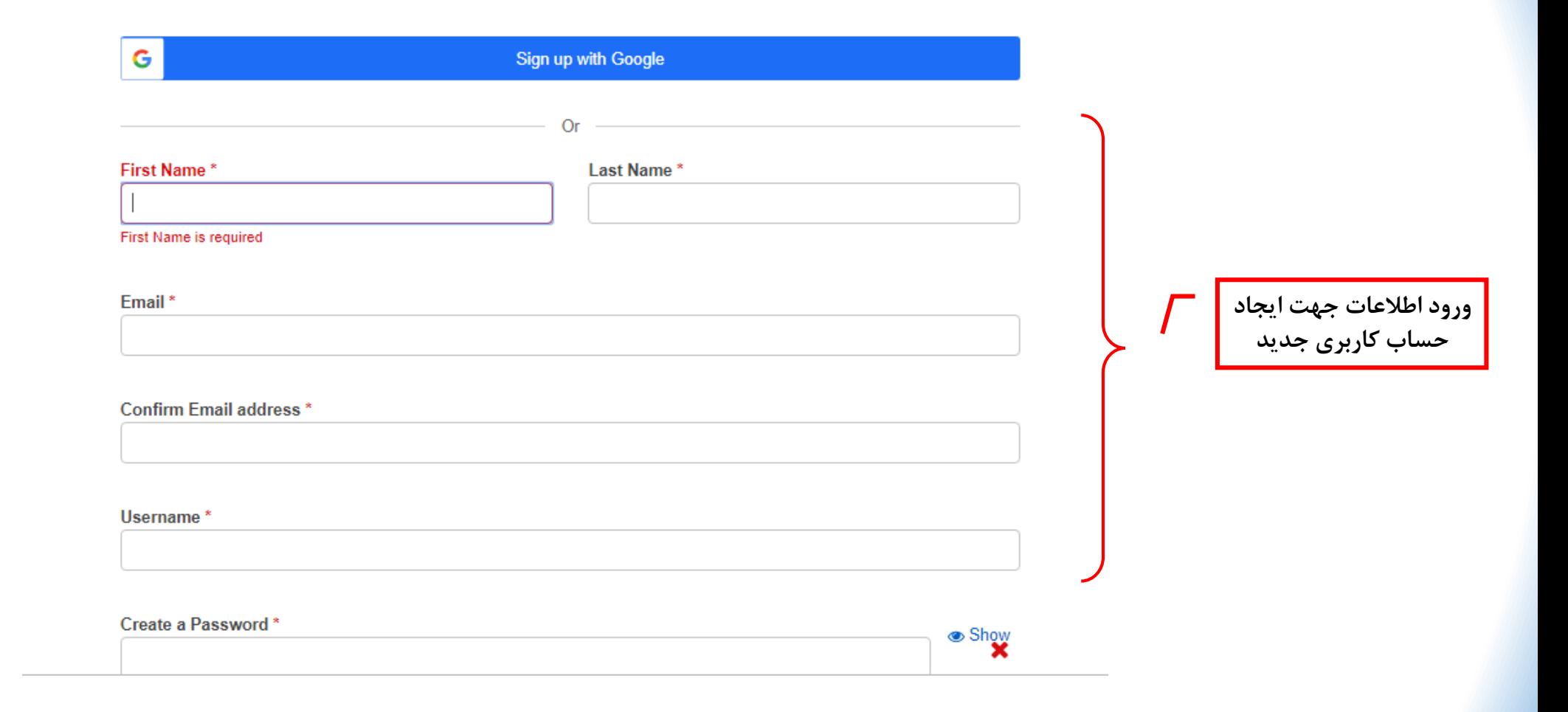

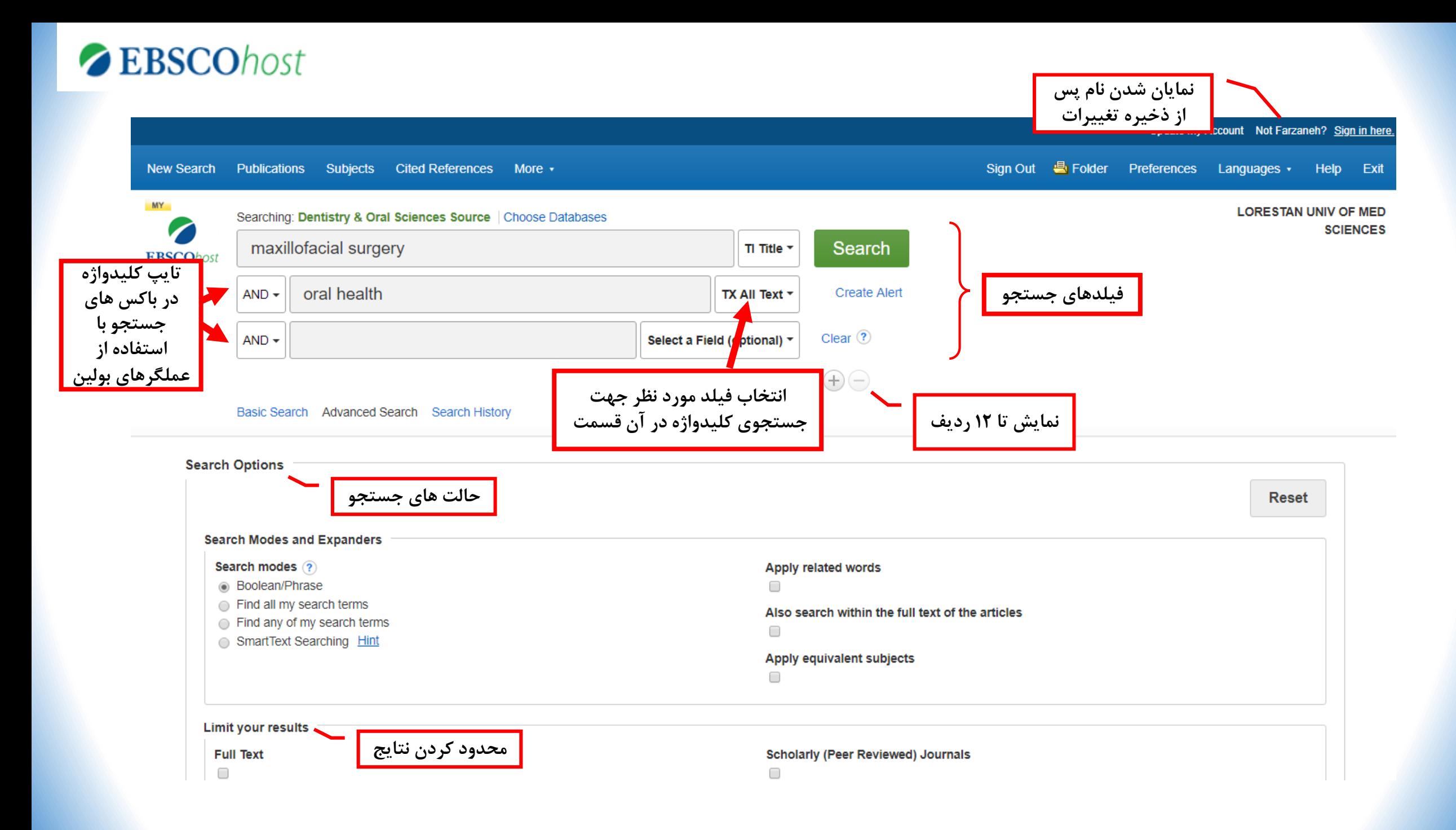

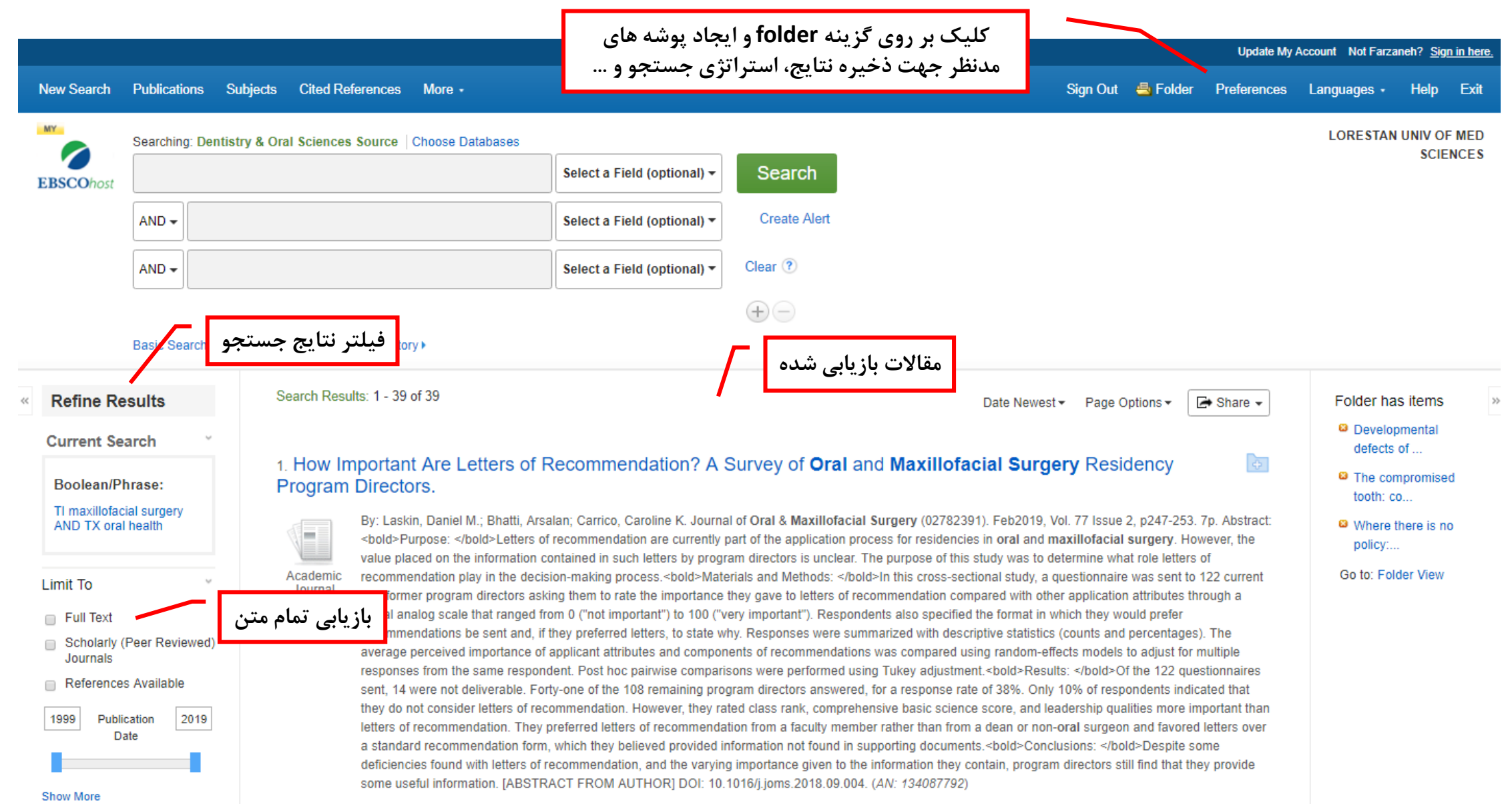

 $\alpha$ 

Search Results: 1 - 39 of 39

im.

Academic

Journal

 $2.$ 

Academic Journal

 $\,$ 

 $\rightarrow$ 

 $\,$ 

 $\,$ 

 $\rightarrow$  Share  $\sim$ Date Newest > Page Options >

#### **Current Search**

**Refine Results** 

Boolean/Phrase:

TI maxillofacial surgery AND TX oral health

#### Limit To

- **Full Text**
- Scholarly (Peer Reviewed) **Journals**
- References Available

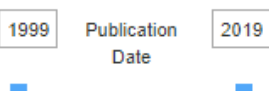

#### **Show More**

Source Types

All Results

Academic Journals (37)

 $\Box$  Magazines (1)

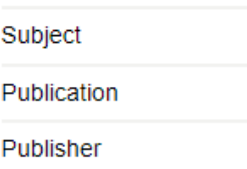

Language

#### 1. How Important Are Letters of Recommendation? A Survey of Oral and Maxillofacial Surgery Residency **Program Directors.**

By: Laskin, Daniel M.; Bhatti, Arsalan; Carrico, Caroline K. Journal of Oral & Maxillofacial Surgery (02782391). Feb2019, Vol. 77 Issue 2, p247-253. 7p. Abstract: <bold>Purpose: </bold>Letters of recommendation are currently part of the application process for residencies in oral and maxillofacial surgery. However, the value placed on the information contained in such letters by program directors is unclear. The purpose of this study was to determine what role letters of recommendation play in the decision-making process.<bold>Materials and Methods: </bold>In this cross-sectional study, a questionnaire was sent to 122 current and former program directors asking them to rate the importance they gave to letters of recommendation compared with other application attributes through a visual analog scale that ranged from 0 ("not important") to 100 ("very important"). Respondents also specified the format in which they would prefer recommendations be sent and, if they preferred letters, to state why. Responses were summarized with descriptive statistics (counts and percentages). The average perceived importance of applicant attributes and components of recommendations was compared using random-effects models to adjust for multiple responses from the same respondent. Post hoc pairwise comparisons were performed using Tukey adjustment.<bold>Results: </bold>Of the 122 questionnaires sent, 14 were not deliverable. Forty-one of the 108 remaining program directors answered, for a response rate of 38%. Only 10% of respondents indicated that they do not consider letters of recommendation. However, they rated class rank, comprehensive basic science score, and leadership qualities more important than letters of recommendation. They preferred letters of recommendation from a faculty member rather than from a dean or non-oral surgeon and favored letters over a standard recommendation form, which they believed provided information not found in supporting documents. <br/>bold>Conclusions: </bold>Despite some deficiencies found with letters of recommendation, and the varying importance given to the information they contain, program directors still find that they provide some useful information. [ABSTRACT FROM AUTHOR] DOI: 10.1016/j.joms.2018.09.004. (AN: 134087792)

Subjects: LETTERS of recommendation (Education); RESIDENTS (Medicine); ORAL surgery; MAXILLOFACIAL surgery; TRAINING of surgeons

#### فيلتر نتايج بر اساس نوع منبع، .om the Eastرا موضوع، مجله، ناشر و زبان **O**ral and

By: Thomson, Peter. Faculty Dental Journal. 2018, Vol. 9 Issue 2, p70-73. 4p. Abstract: As our regular contributor takes up a new academic role at Hong Kong University, he reflects on the evolution of the specialty in the region. [ABSTRACT FROM AUTHOR] DOI: 10.1308/rcsfdj.2018.70. (AN: 129026591)

Subjects: MAXILLOFACIAL surgery; ORAL surgery; DENTAL care

**E** HTML Full Text **D** PDF Full Text (269KB)

3. Implantology in oral & maxillofacial surgery. The complexity of 'simple' cases.

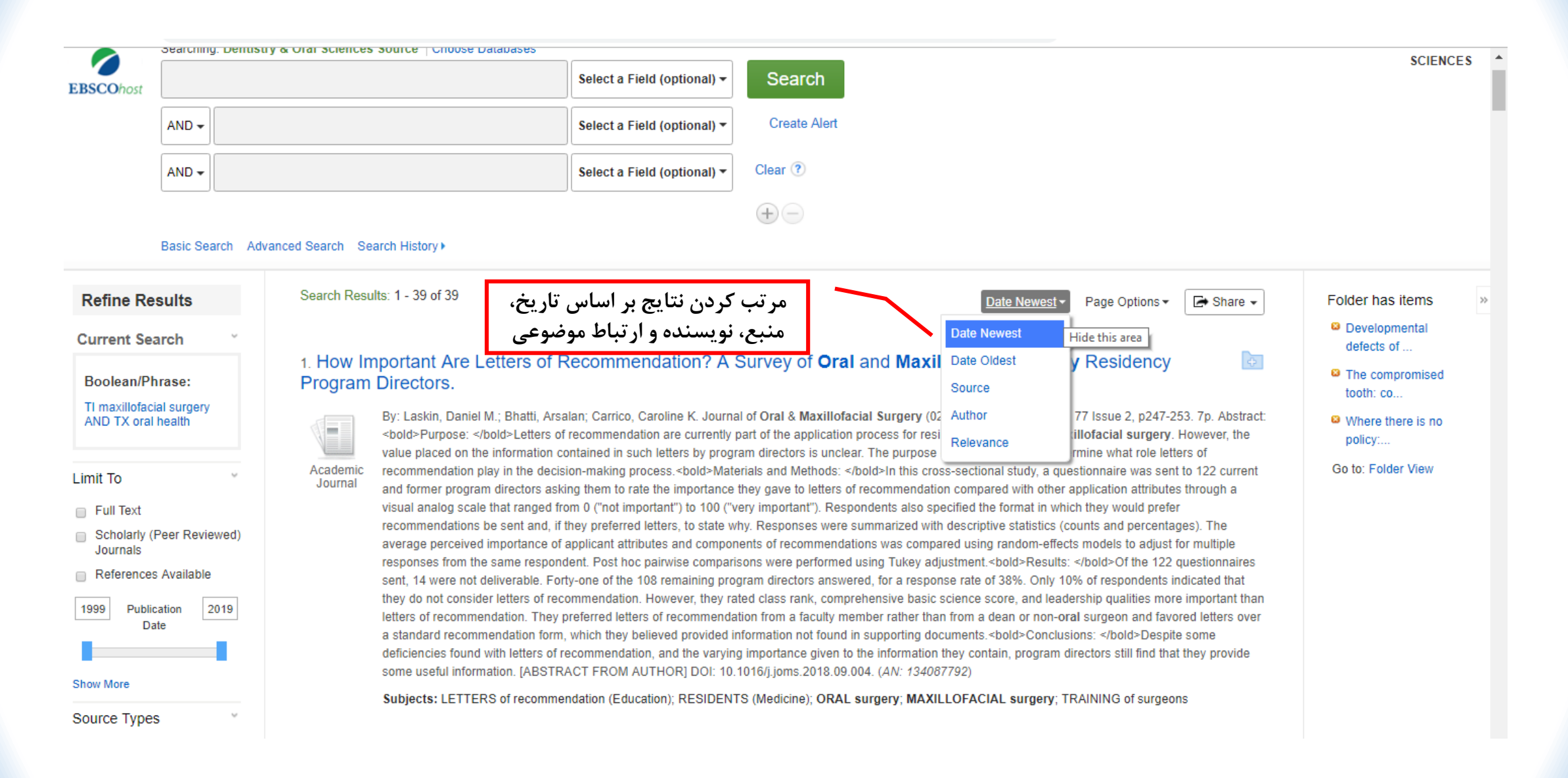

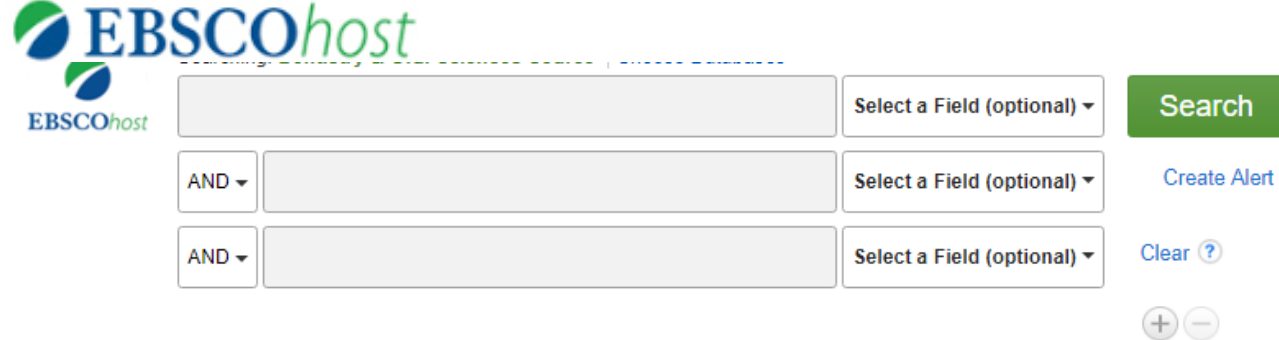

#### Basic Search Advanced Search Search History >

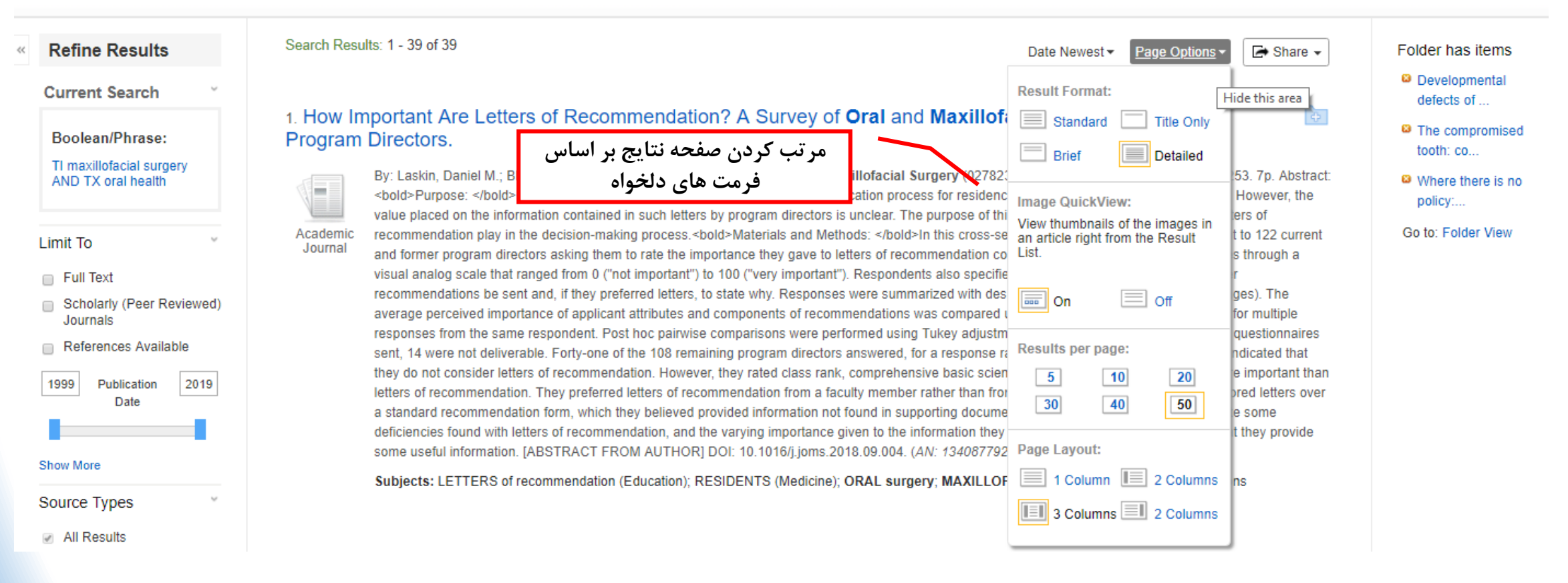

**SCIENCE!** 

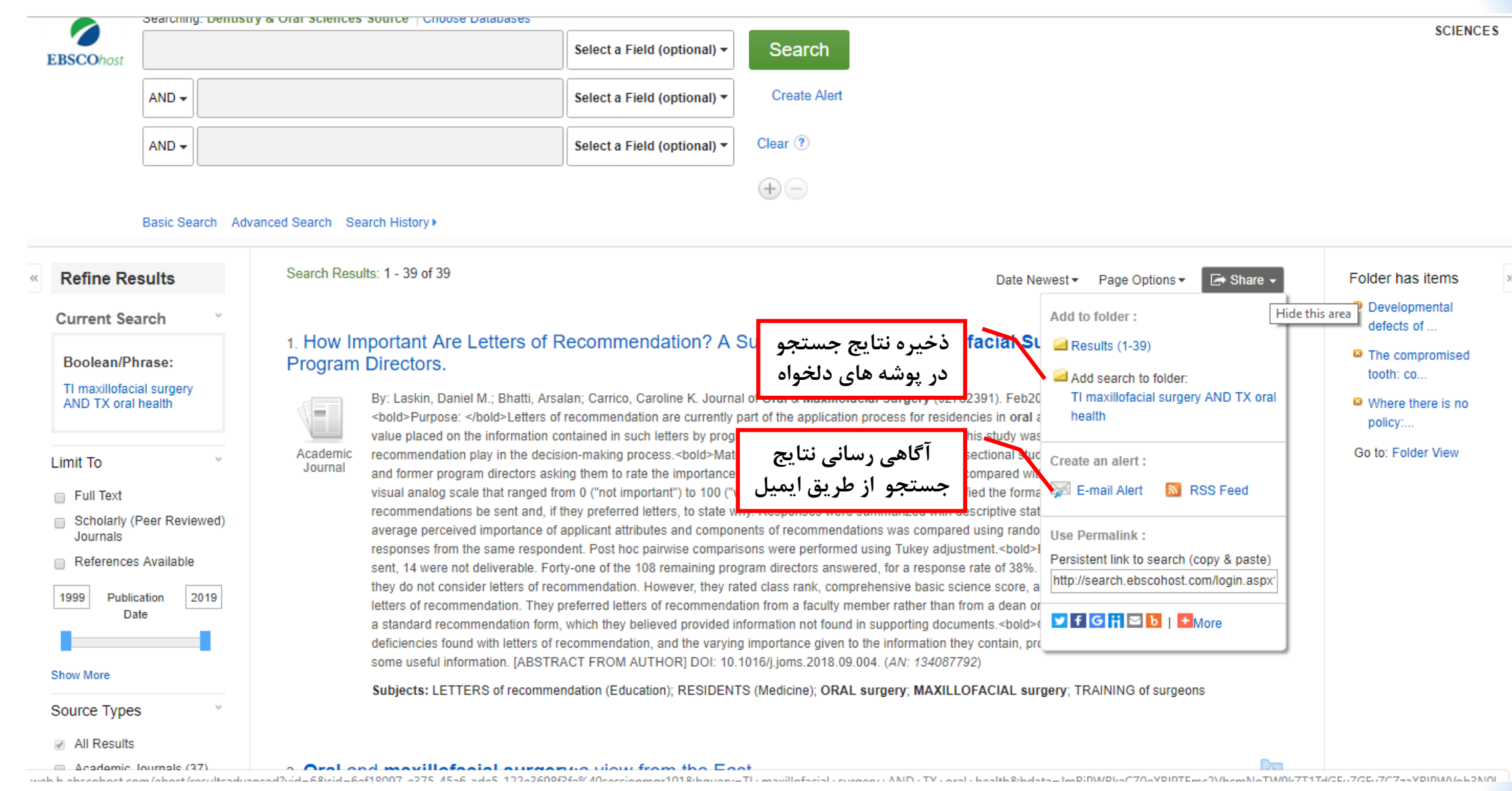

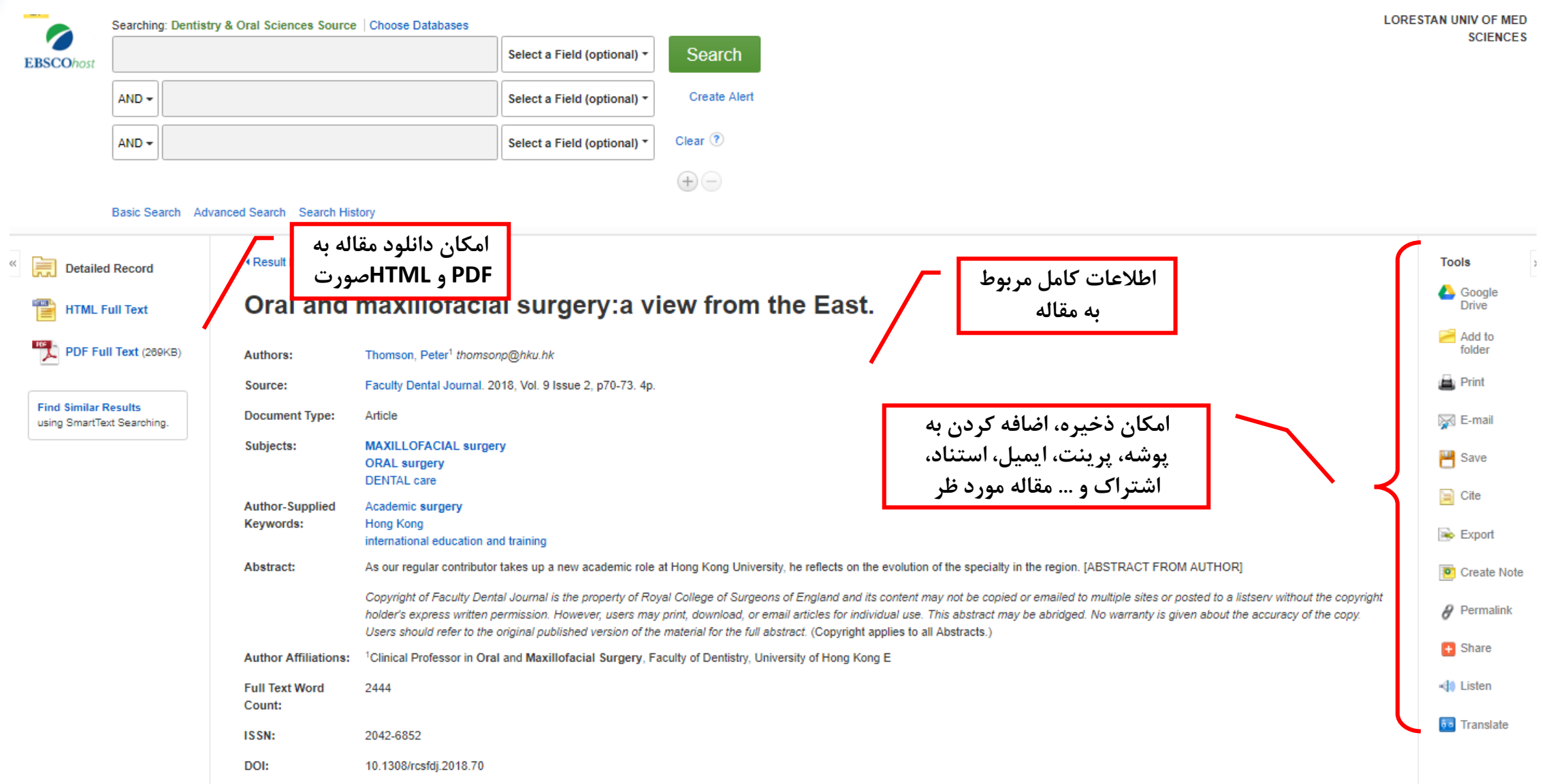

**ORAL surgery** 

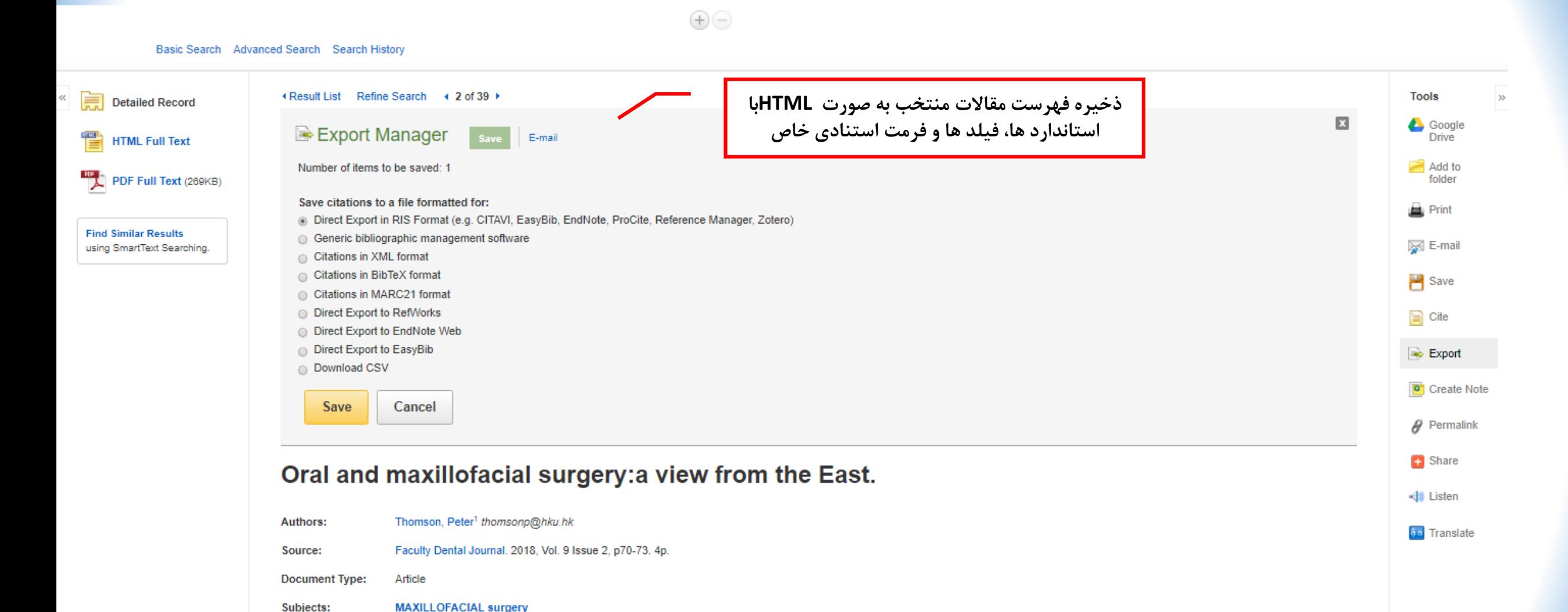

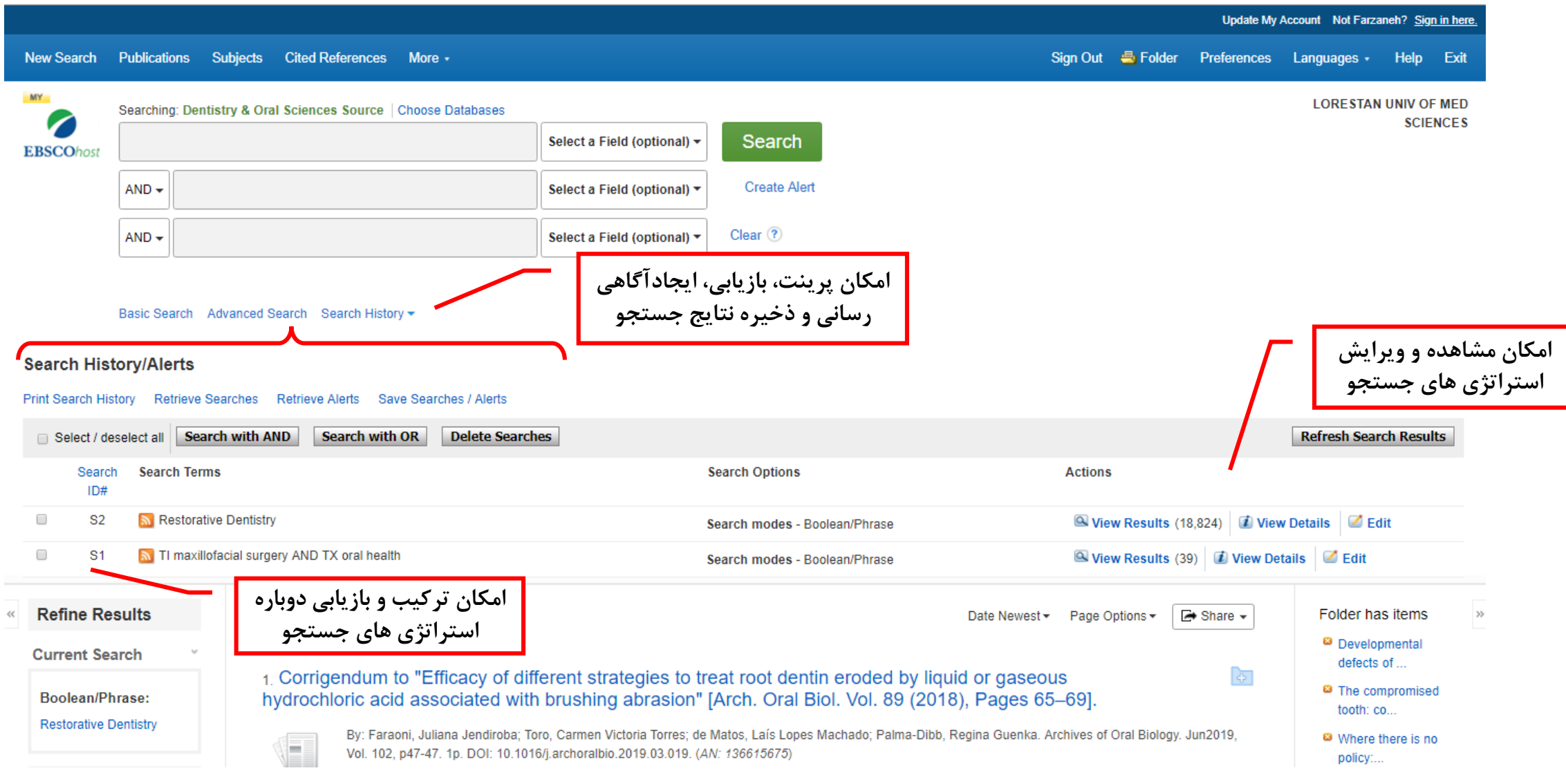

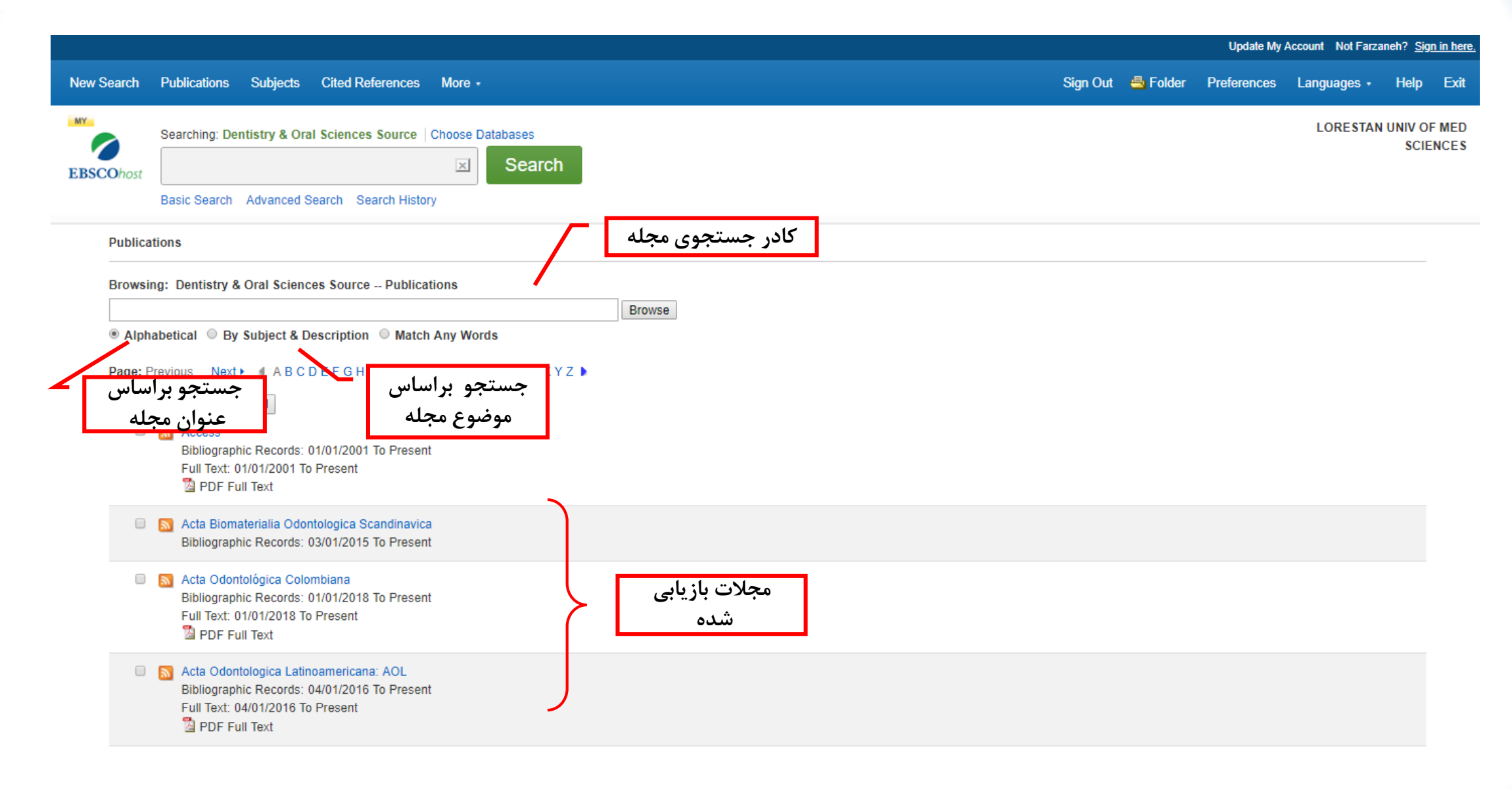

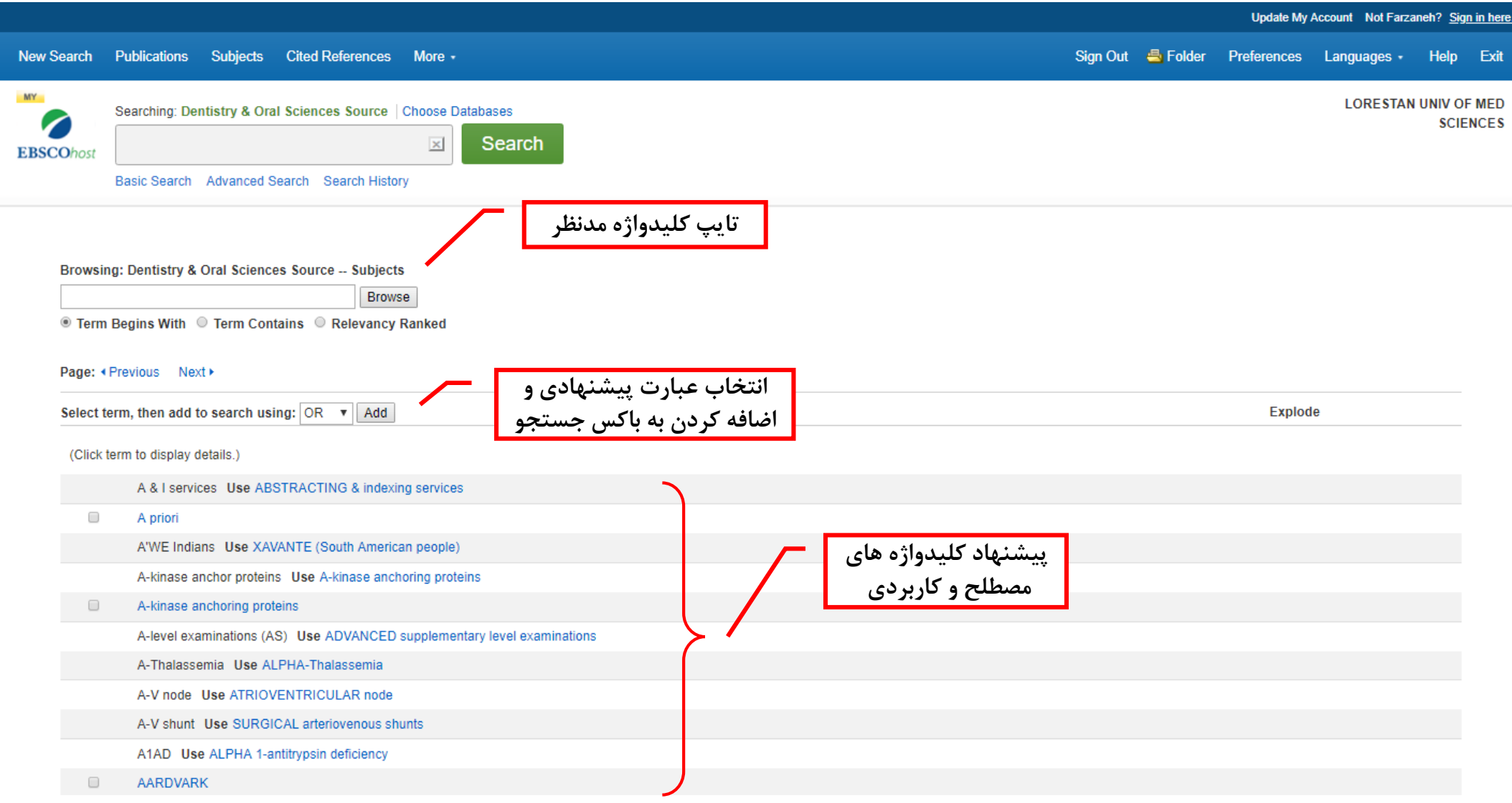

### ERSCObost

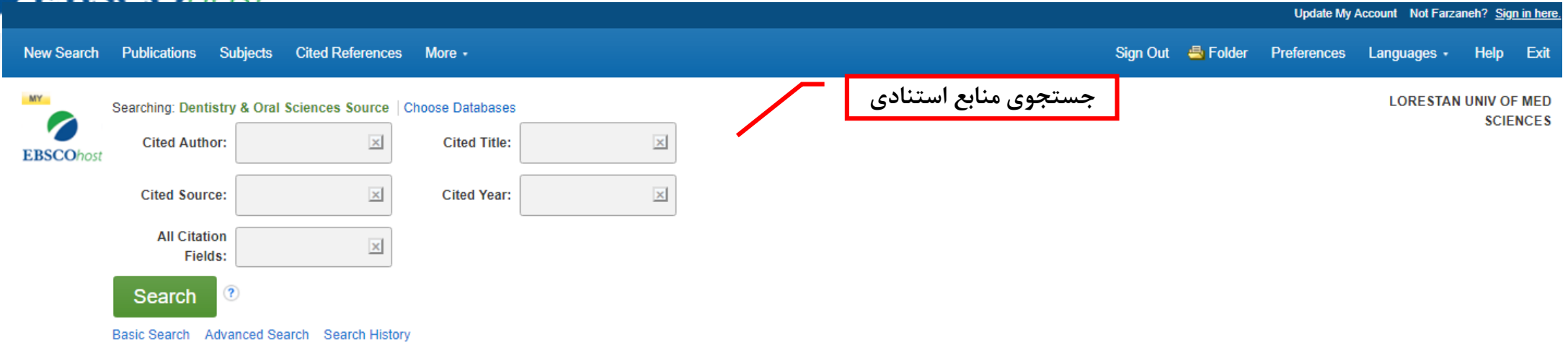

iPhone and Android apps | EBSCO Support Site | Privacy Policy | Terms of Use | Copyright @ 2019 EBSCO Industries, Inc. All rights reserved.

![](_page_24_Figure_1.jpeg)

#### **EBSCOhost انتخاب گزینه folder، ورود به**  Update My Account Not Farzaneh? Sign in here. **پوشه پژوهشی**  New Search Publications Subjects Cited References More . Sign Out Se Folder Preferences Languages -Help Exit **LORESTAN UNIV OF MED MY** Farzaneh's Folder<sup>?</sup> **SCIENCES ∢Back EBSCOhost My Folder: Articles**  $\overline{\mathbb{R}}$   $\Box$  My Folder **Print** Articles (2) **پرینت، ایمیل، ذخیره و ارسال نتایج به نرم**   $Images(0)$ 1-2 of 2 S<br>S<br>E-mail **افزارهای مدیریت منابع**Page Options -Videos (0) Page: 1 Save as Companies (0) Select / deselect all Delete Items Copy To  $\nabla$ Move To  $\nabla$ Pages (0)  $\Rightarrow$  Export eBooks (0) The 11 Where there is no policy: governing the posting and transfer of primary health care workers in Nigeria audioBooks (0) Where there is no policy: governing the posting and transfer of primary health care workers in Nigeria; Abimbola, S; Olanipekun, T; Schaaf, M; Negin, J; Jan, S; Martiniuk, AL International Journal of Health Planning and Management); 2016. Document Type: article; DOI: 10.1002/hpm.2356; (AN AICEEFHBG) Checkouts (0) [Citation Record], Database: EBSCO Publishing Citations  $Holds(0)$ Notes (1) Other Content Sources (0) Persistent Links to Searches (1) **E** 2 The compromised tooth: conservative treatment or extraction? Saved Searches (0) **مشاهده مقاالت ذخیره**  Search Alerts (1) O; GROSSO, ANTONIO. Endodontic Topics. Mar2006, Vol. 13 Issue 1, p108-122. 15p. 9 Color Photographs. Abstract: In everyday **شده و ...** t seldom faced with the dilemma of assessing teeth troubled by a combination of endodontic, periodontal, and reconstructive Journal Alerts (0) saving such teeth may carry risks for failure in the mid and long term, a multidisciplinary team approach to a treatment decision is Web Pages (0) Academic required. Recent advancement of implantology techniques has brought about a useful option to treacherous tooth-saving efforts in that severly compromised Journal teeth, following extraction, may be replaced by implants. Such an opportunity, however, involves the inherent risk for overuse to the detriment of the basic □ ■ My Custom ? <sup>●</sup> New thrust of dental care to conserve the natural dentition when damaged or diseased. By referring to a variety of clinical treatment scenarios, this article a dentistry discusses the factors that may assist the clinician to weigh maintenance against extraction of teeth with guarded prognosis. [ABSTRACT FROM AUTHOR] DOI: 10.1111/j.1601-1546.2006.00217.x. (AN: 22436706), Database: Dentistry & Oral Sciences Source Shared By ? LAdd Subjects: ENDODONTICS; DENTISTRY; DENTAL pulp diseases; DENTAL care; PROGNOSIS

![](_page_26_Picture_0.jpeg)

![](_page_26_Picture_1.jpeg)